MaintenanceTV

## **Mtv Forms Functionality – Partial List**

## **20.05.2018**

In the document that follows we have used the word "Inspection" or "Form" in the same sense as Audit, Checklist, Assessment, Appraisal…Note that all forms or inspections are created from a template. Naturally a listing such as this does not convey the ease or fluidity of use that Mtv can demonstrate.

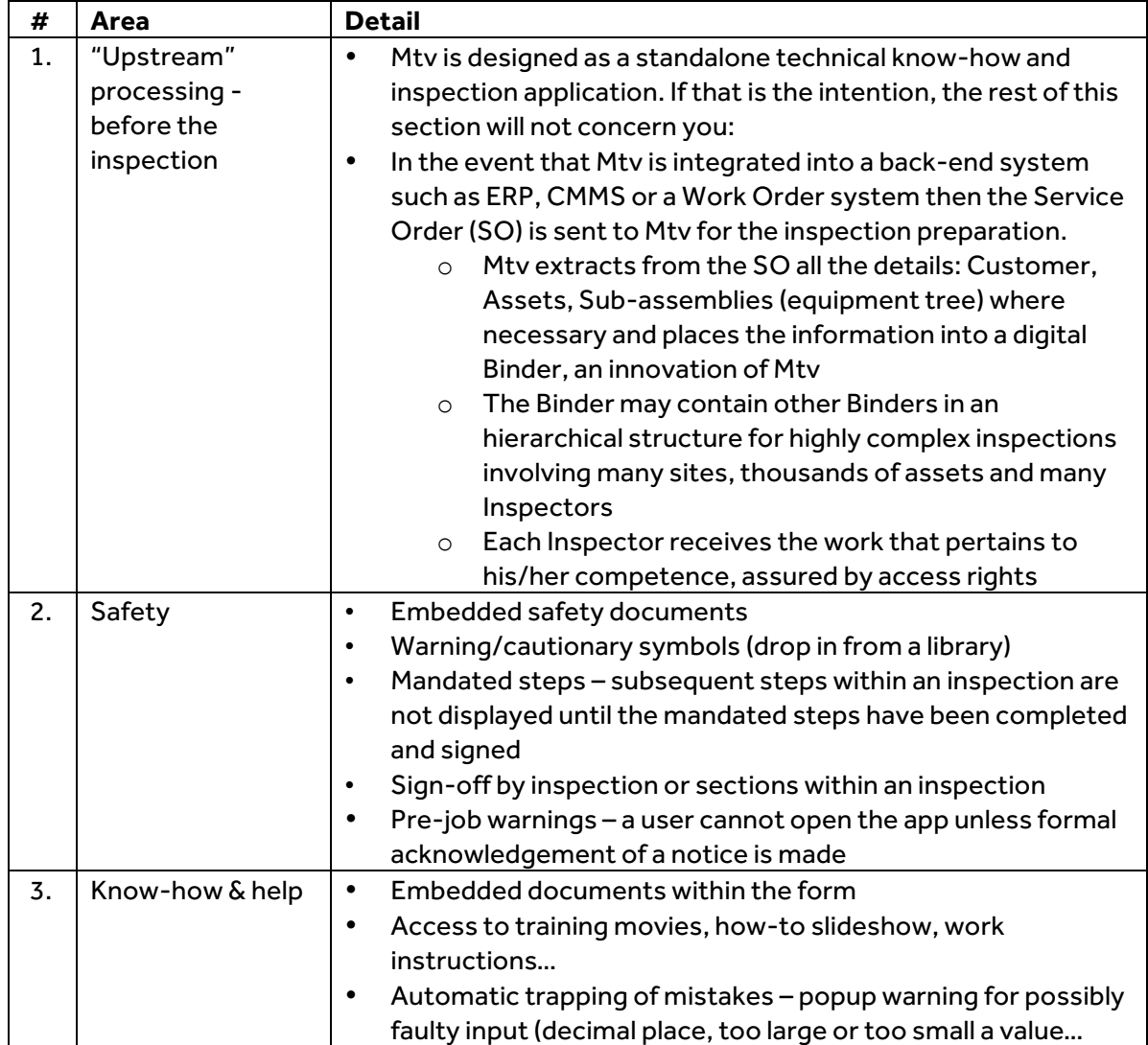

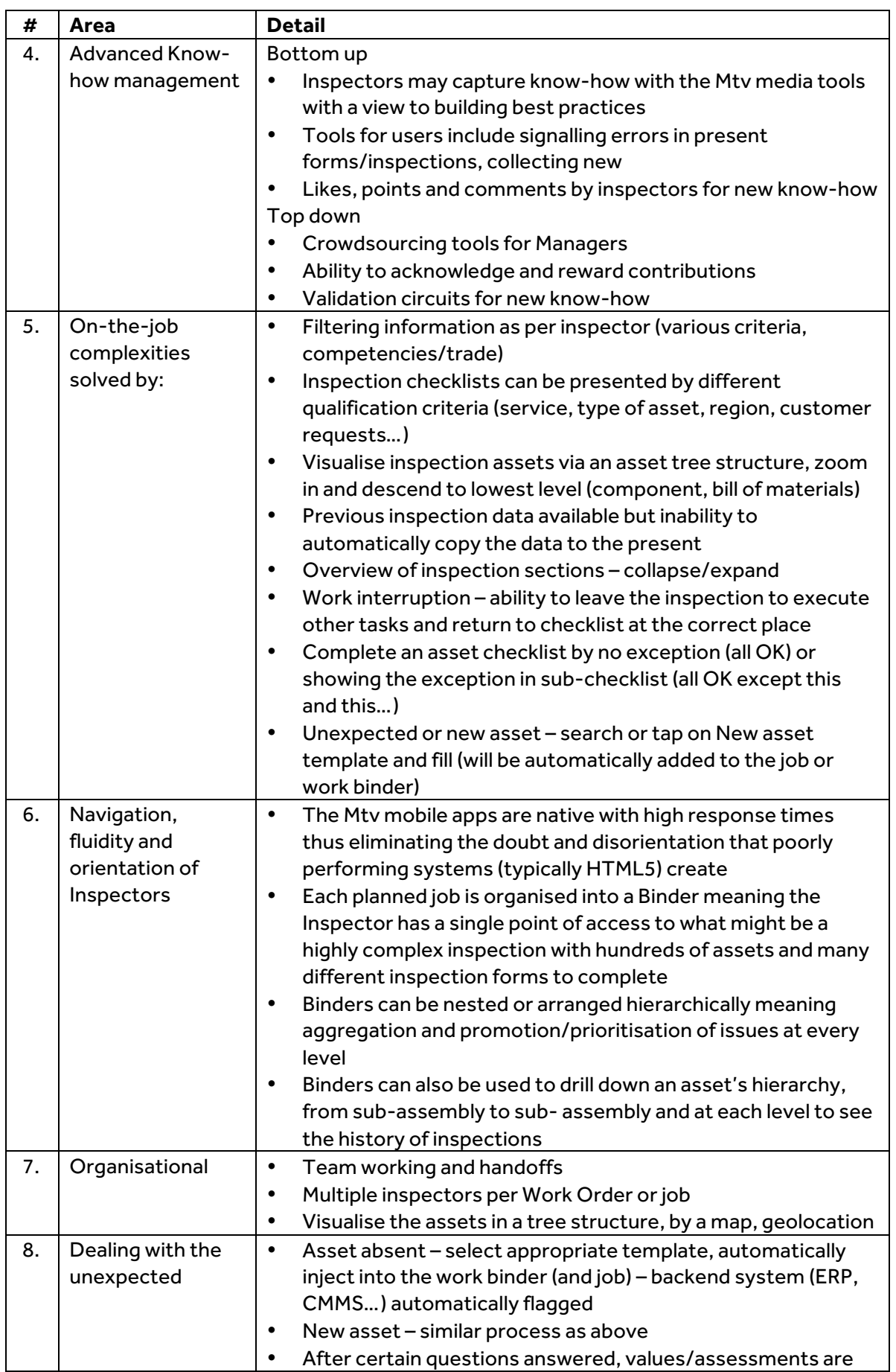

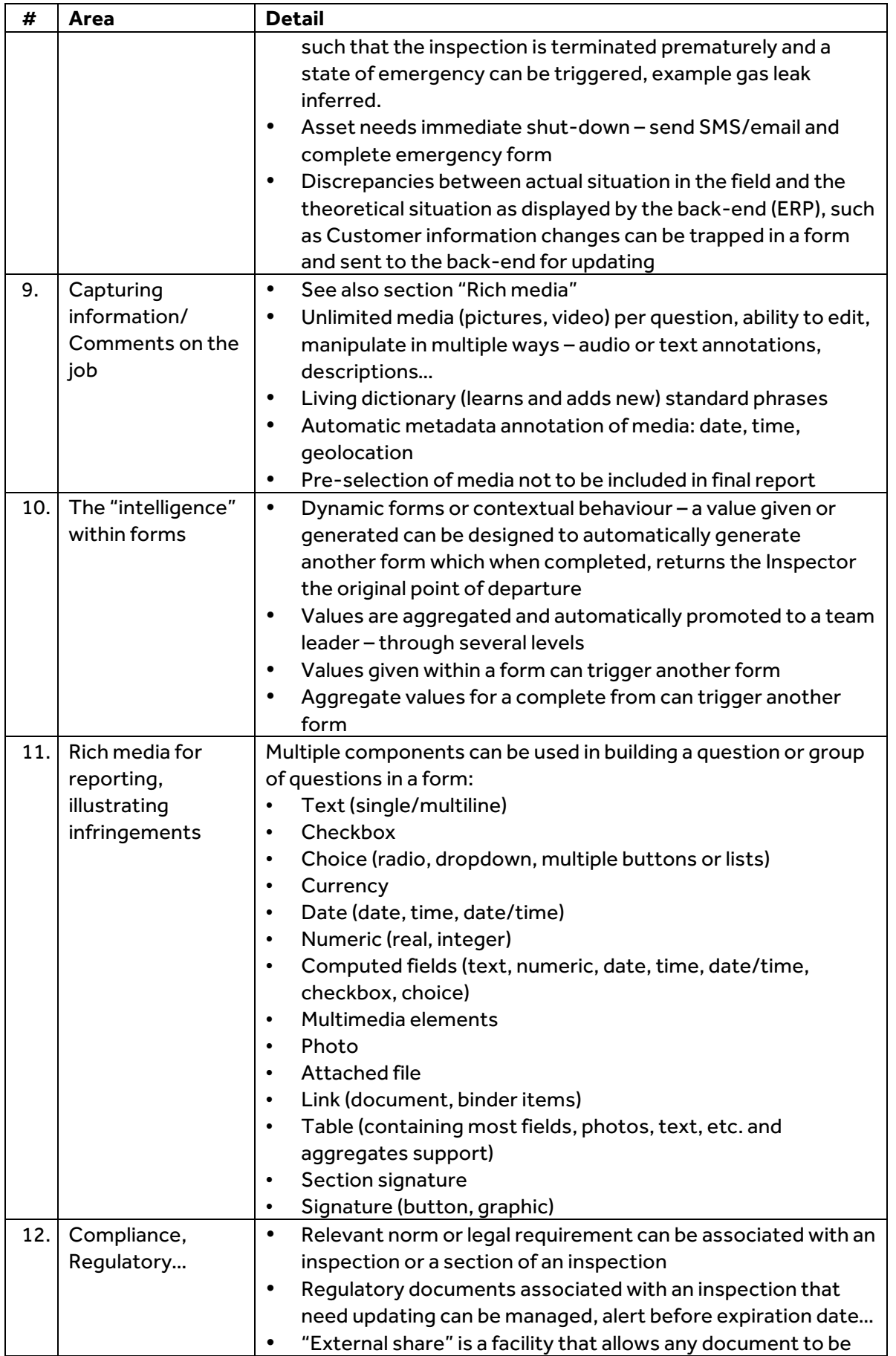

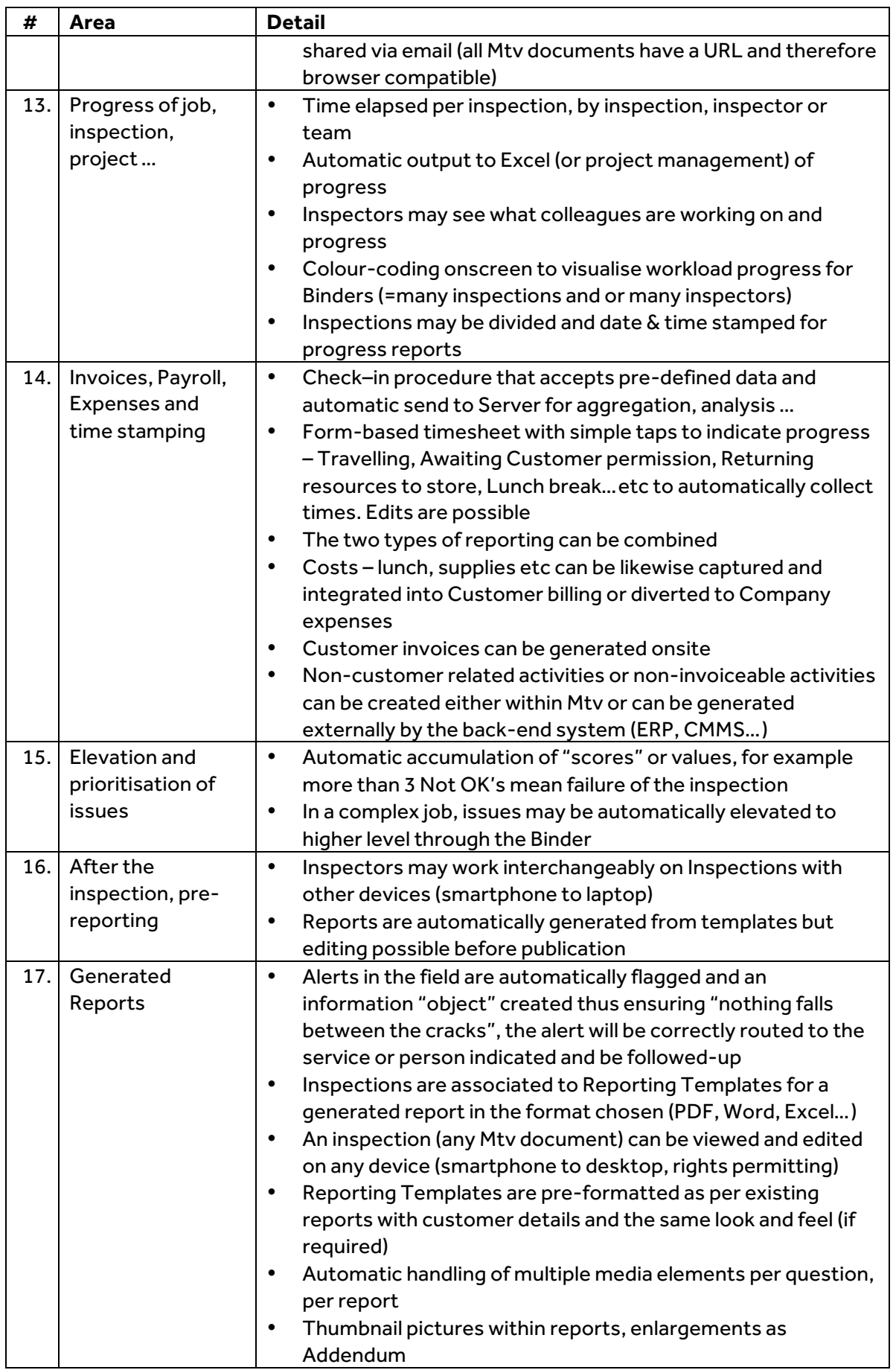

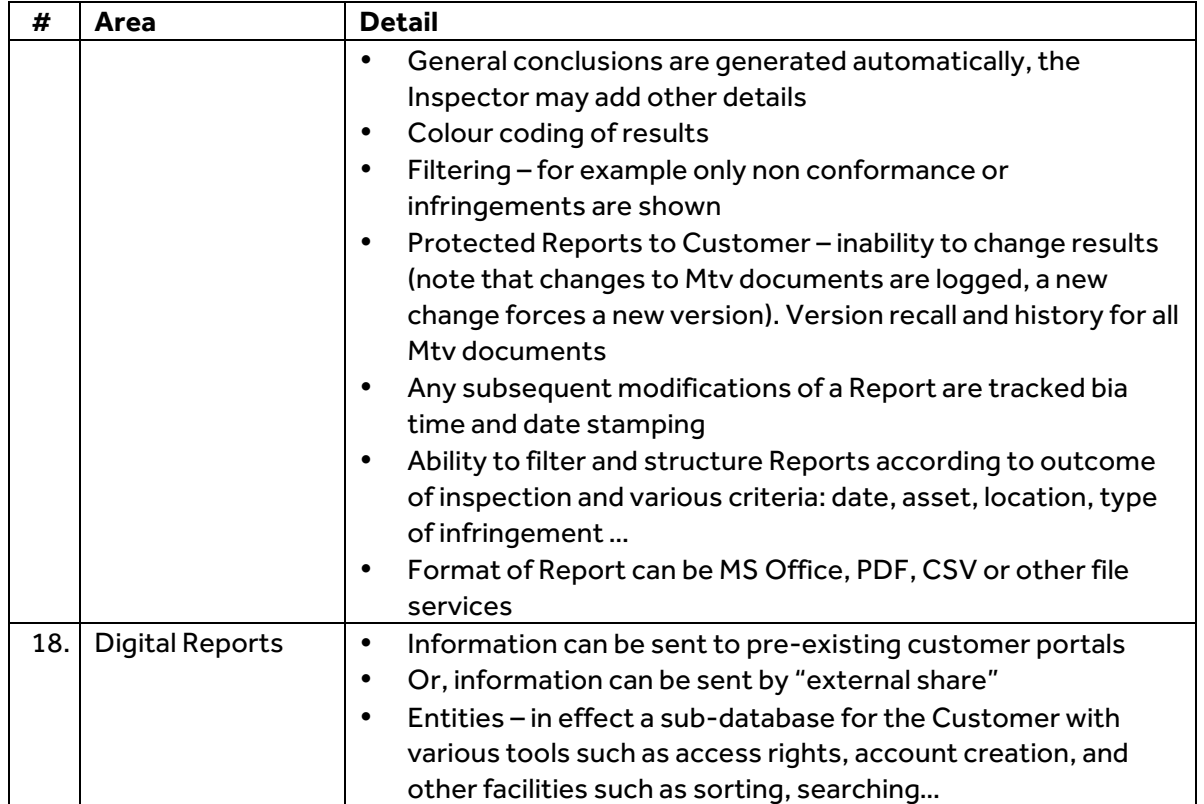